## **Lecture 1: What is a PDE?**

Andrew J. Bernoff

PCMI, Summer 2003

This worksheet contains the examples from the first lecture.

## **Exercise 1: Verifying Some Solutions to Laplace's Equation**

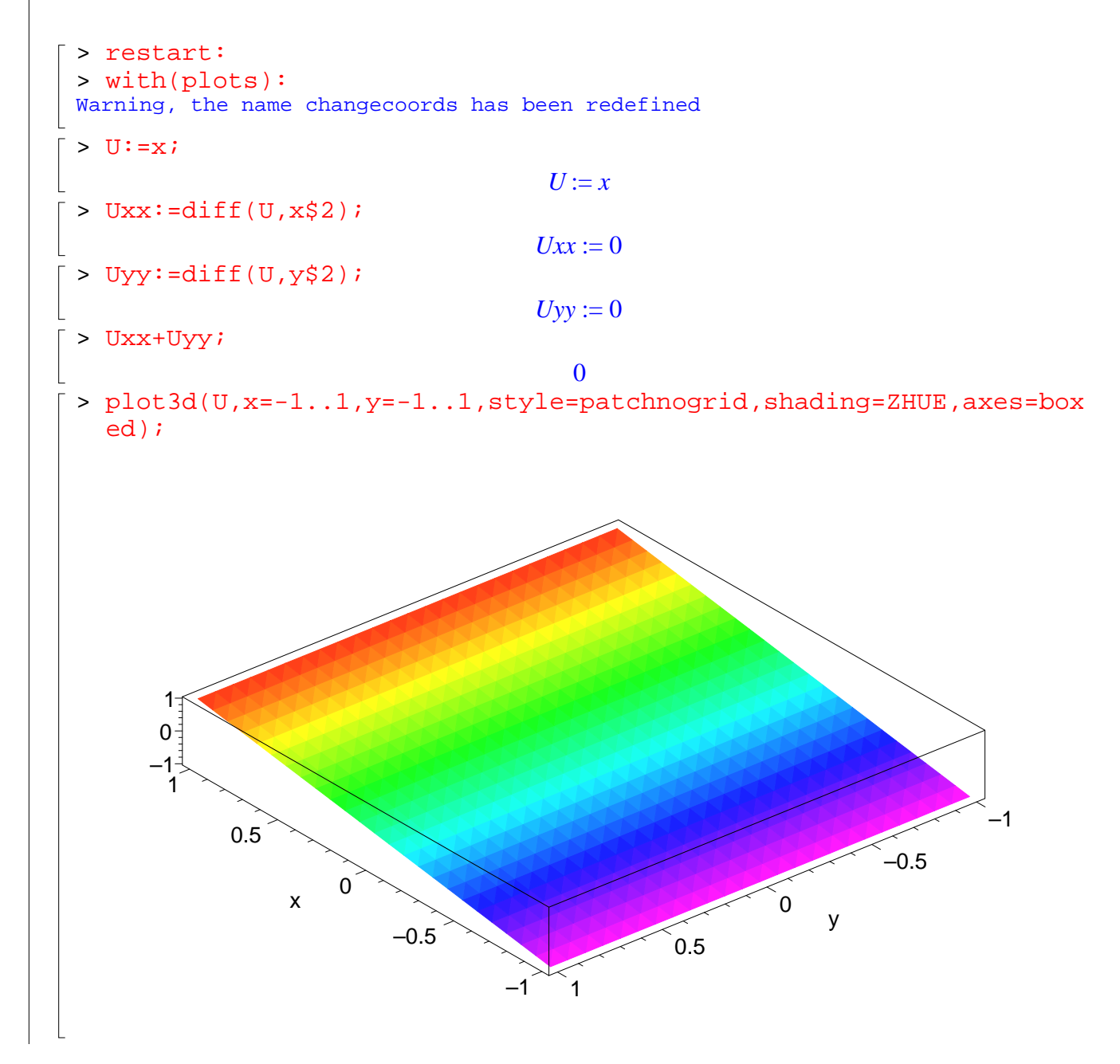

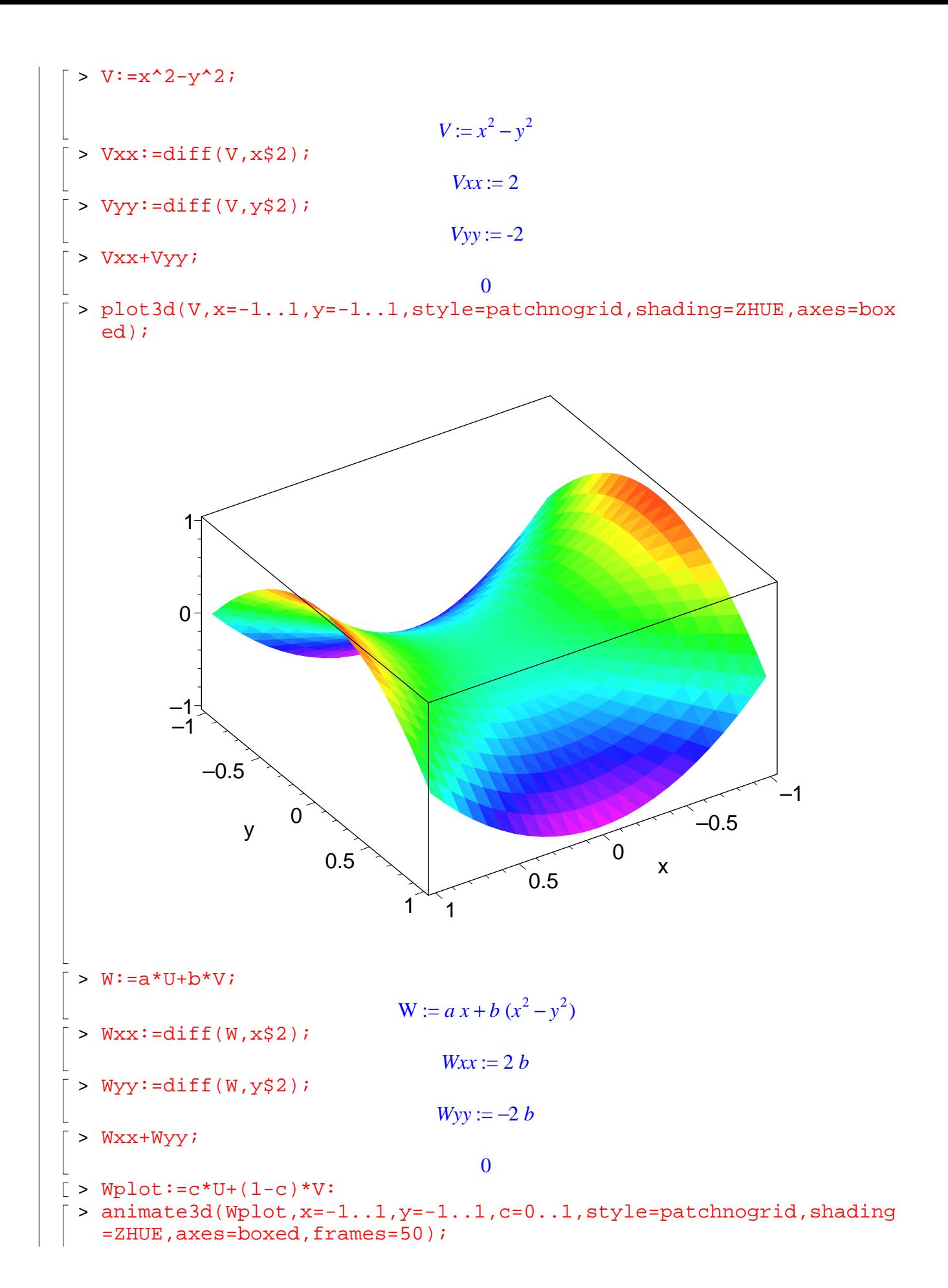

## **Exercise 2: Verifying Solutions to the Minimal Surface Equation**

$$
\begin{bmatrix}\n> \text{ restart:} \\
> \text{with (plots)} \\
\text{Warning, the name changescoordinates} \\
> \text{Z} := \log(\sin(y)/\sin(x)); \\
\end{bmatrix}
$$
\n
$$
Z := \ln \left( \frac{\sin(y)}{\sin(x)} \right)
$$
\n
$$
Z := \ln \left( \frac{\sin(y)}{\sin(x)} \right)
$$
\n
$$
PDE := (1 + Zy^2)^2 \times Zxx + 2 * Zx * Zy * Zxy + (1 + Zx^2) * Zyy;
$$
\n
$$
PDE := \left( 1 + \frac{\cos(y)^2}{\sin(y)^2} \right) \left( \frac{\cos(x)^2}{\sin(x)^2} + 1 \right) + \left( \frac{\cos(x)^2}{\sin(x)^2} + 1 \right) \left( -1 - \frac{\cos(y)^2}{\sin(y)^2} \right)
$$
\n
$$
= \text{diff}(Z, x) : Zy := \text{diff}(Z, y) : Zxx := \text{diff}(Zx, x) : Zyy := \text{diff}(Zy, y) : Zxy :
$$
\n
$$
Zx := -\frac{\cos(x)}{\sin(x)}
$$
\n
$$
Zy := \frac{\cos(y)}{\sin(y)}
$$
\n
$$
Zxx := \frac{\cos(x)^2}{\sin(x)^2} + 1
$$
\n
$$
Zyy := -1 - \frac{\cos(y)^2}{\sin(y)^2}
$$
\n
$$
Zxy := 0
$$
\n
$$
\Rightarrow PDE : \text{simply (PDE)} ;
$$
\n
$$
\left( 1 + \frac{\cos(y)^2}{\sin(y)^2} \right) \left( \frac{\cos(x)^2}{\sin(x)^2} + 1 \right) + \left( \frac{\cos(x)^2}{\sin(x)^2} + 1 \right) \left( -1 - \frac{\cos(y)^2}{\sin(y)^2} \right)
$$

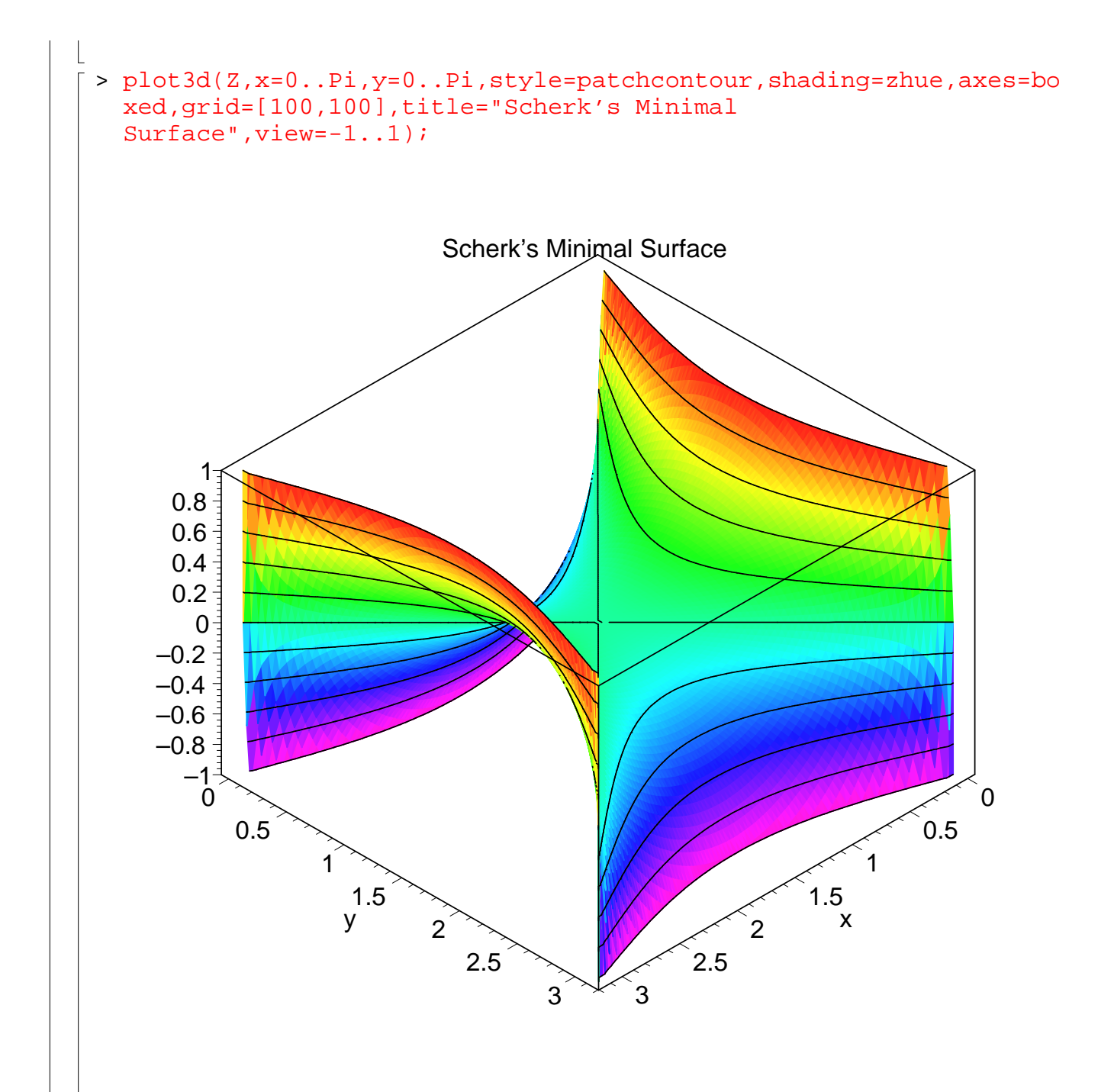

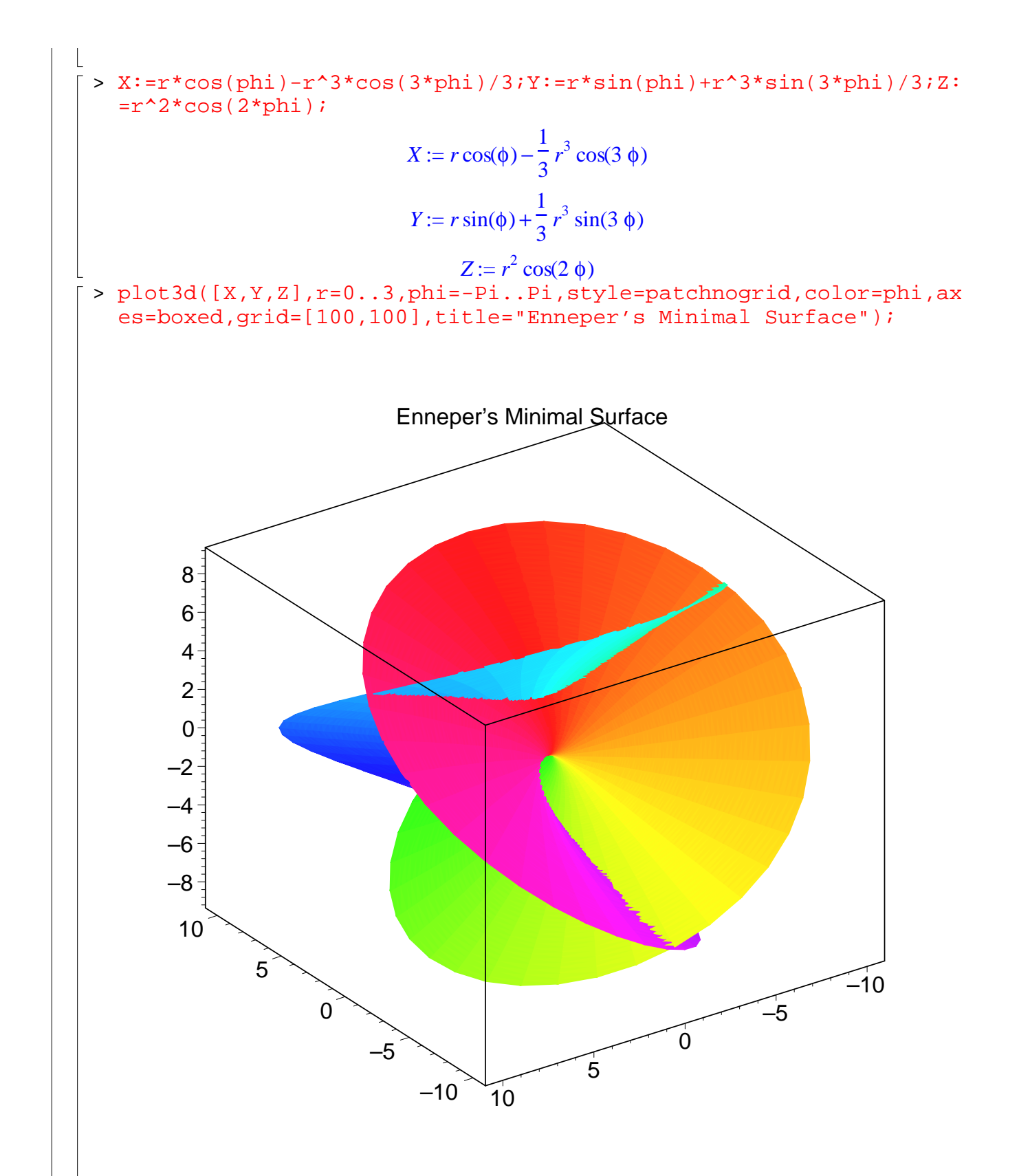

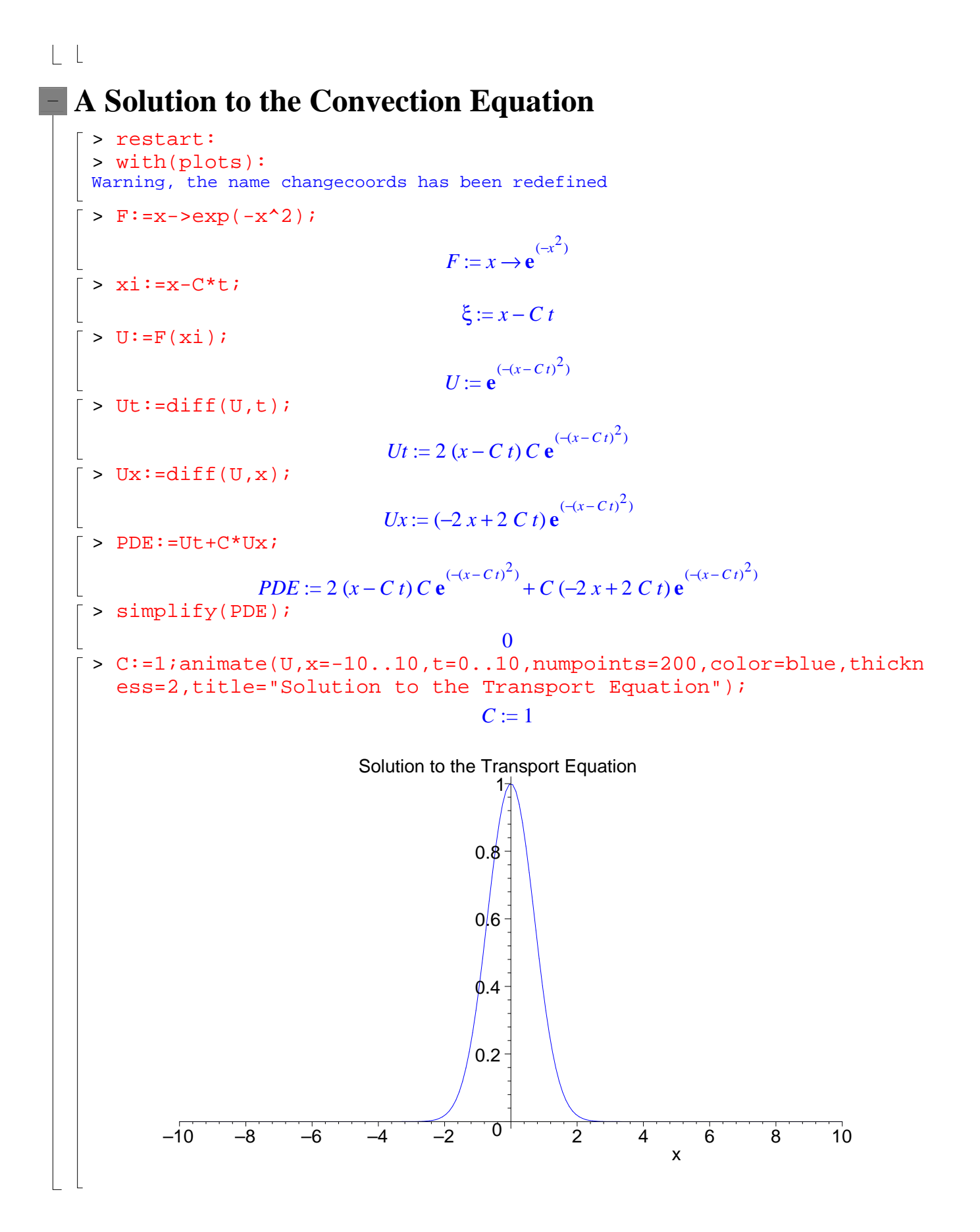